## **Ptm Effort Connector**

This connector enables you to import **project efforts** into the system or to export them into a file. Here, the following fields need to be mapped and connected:

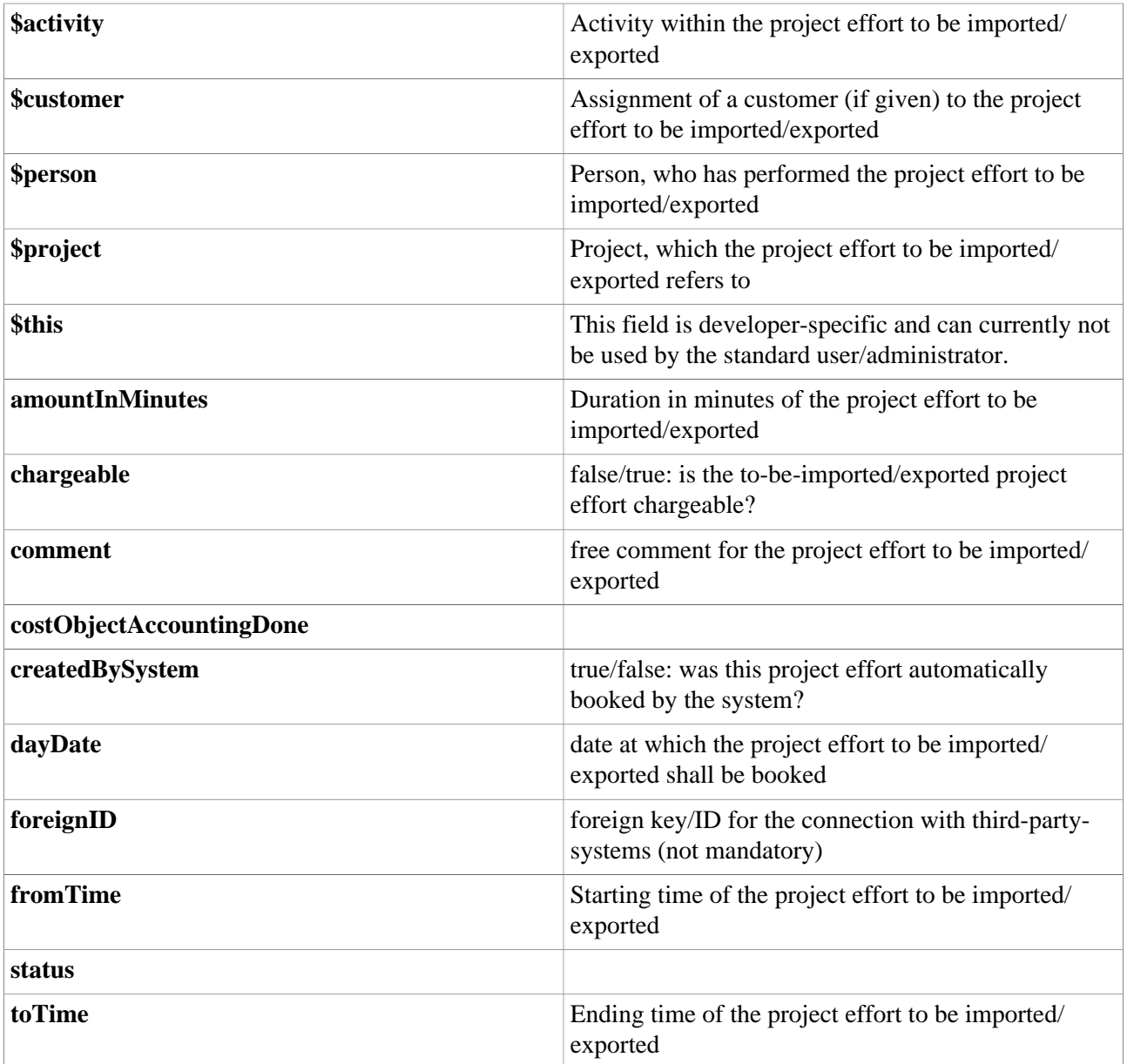

## **Felder**

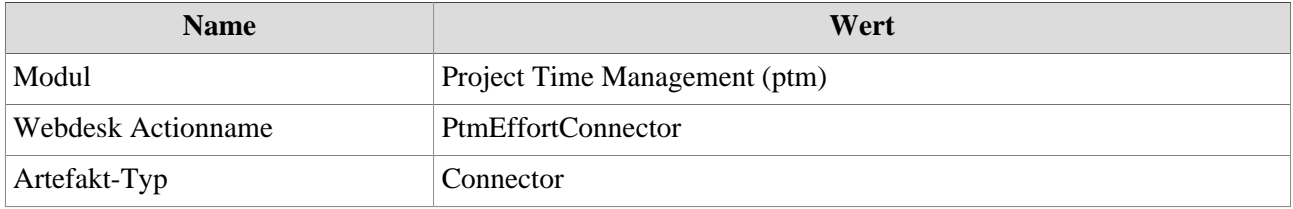